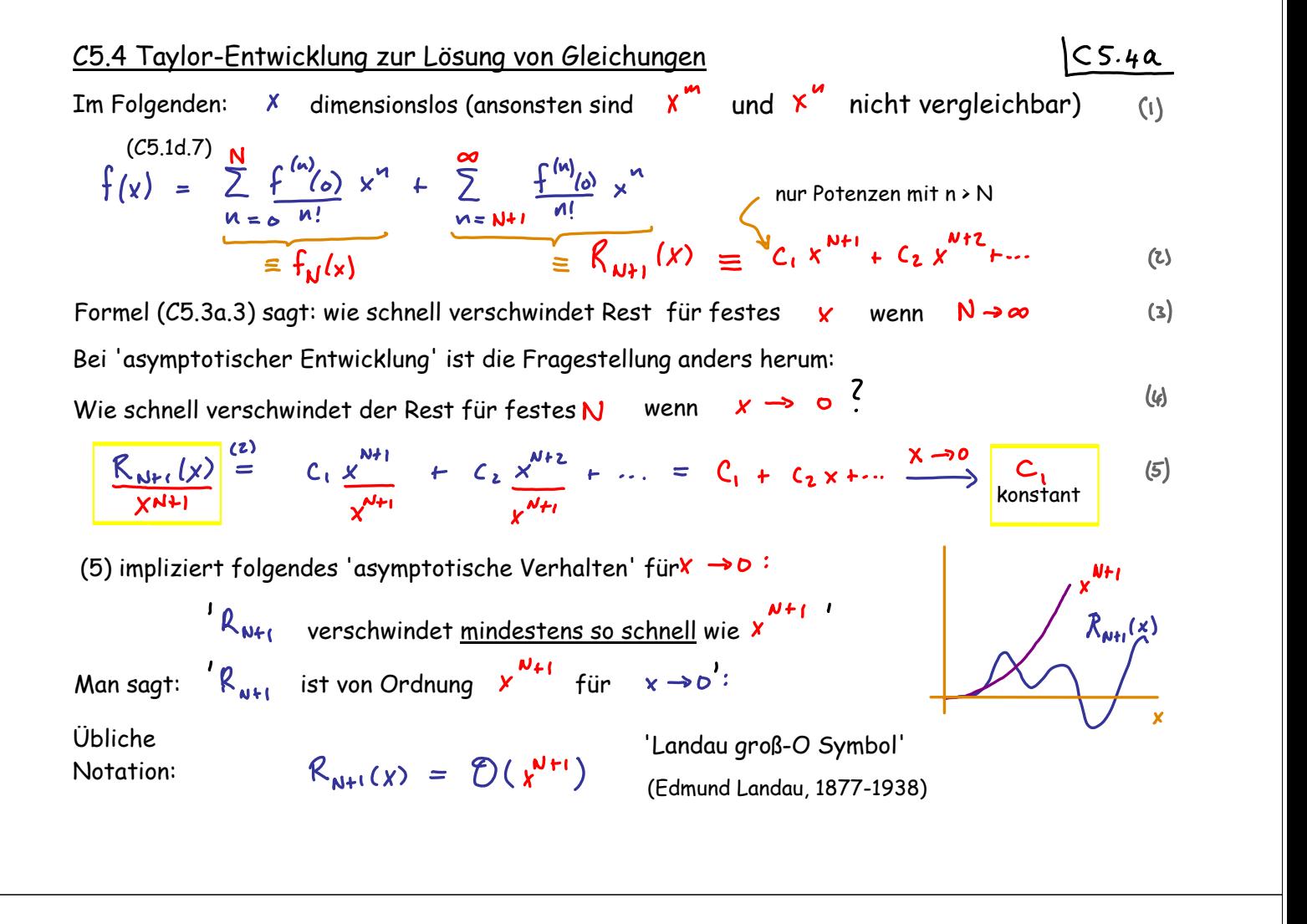

für  $y \rightarrow x_0$  falls  $\frac{(y+y_0)}{(x+y_0)} \leq$  const. für 'f(x) ist von Ordnung g(x)'  $\qquad \quad$ [  $\chi_\bullet' = \infty \quad$  auch möglich] Man sagt:

In der Praxis: der früheste vernachlässigte Term bestimmt Ordnung des Rests:

$$
\sin x \stackrel{(C5.1i.11)}{=} x - \frac{1}{3!} x^3 + \frac{1}{5!} x^5 - \frac{1}{7!} x^7 + \frac{1}{7!} x^9 + \cdots
$$
 (1)

$$
= x + \theta(x^3) \tag{2}
$$

$$
x = \frac{1}{3!}x^3 + \theta(x^5)
$$
 (3)

$$
= \qquad \chi = \frac{1}{3!} x^3 + \frac{1}{5!} x^5 + \mathcal{O}(x^7)
$$
 (4)

$$
\sqrt{1+x^2} = 1 + \frac{1}{2}x - \frac{1}{8}x^2 + \frac{3}{16}x^3 + \dots
$$
 (5)

$$
= 1 + \mathcal{O}(x) \tag{6}
$$

$$
= 1 + \frac{1}{2} \times 1 \mathcal{O}(\kappa^2) \tag{3}
$$

$$
= 1 + \frac{1}{2} y - \frac{1}{8} x^2 + O(x^3)
$$
 (8)

## Verkettete Reihenentwicklungen

Entwicklung von  $tan(x)$  um  $x = 0$ , bis inklusive 3. Ordnung:

Lösungsweg 1: Taylor-Reihe (etwas mühsam): berechne

Lösungsweg 2: benutze bekannte Reihenentwicklungen von

$$
tan'(x)
$$
,  $tan''(x)$ ,  $tan''(x)$  (i)

$$
sin(k), cos(k), \frac{1}{1-y}
$$
 (2)

$$
\frac{1}{18u \cdot x} = \frac{\sin x}{\cos x} \frac{(c5 \sin x)}{(c5 \sin x)} \frac{x - \frac{1}{2}x + \theta(x^2)}{x + \theta(x^3)}
$$
\n
$$
= \frac{u}{x} = \frac{0}{x^3}
$$
\n
$$
\frac{1}{18u \cdot x} \left(\frac{1}{18u} + \frac{1}{18u} + \frac{1
$$

 $y_{2n} = 0$ Alle geraden Koeffizienten verschwinden:  $(8)$  Somit vereinfacht sich der Ansatz zu:

$$
y = y(x^2 + \frac{1}{3!}y^3 + \theta/x^5)
$$

Setze diese Ansatz ein in Ausgangsgleichung (c.1):

 $\overline{a}$ 

$$
x = \tan y = y + \frac{1}{3}y^{3} + O(y^{5})
$$
 (2)

$$
= \left[ y_1 x^1 + \frac{1}{3!} y_3 x^3 + O(x^5) \right] + \frac{1}{3} \left[ y_1 x + \frac{1}{3!} y_3 x^3 + O(x^5) \right] + O(x^5) \tag{3}
$$

$$
\underline{x} = \underline{y_1 x} + x^3 (\underline{\frac{1}{3!} y_3 + \frac{1}{3} y_1^3}) + \mathcal{O}(\overline{x})
$$
 (4)

Linke und rechte Seite müssen in jeder Ordnung von x übereinstimmen!

'Koeffizientenvergleich': 
$$
\mathcal{O}(\mathbf{x})
$$
:  $y_i = 1$  (5)

$$
\mathcal{O}(x^3): \qquad \qquad y_3 = -3! \frac{1}{3} y_1^3 = -2 \qquad \qquad (6)
$$

Lösung:

$$
arctan x = y^{\frac{(0.2)}{2}} = y^{-\frac{(1.5.6)}{2}} [1.x - \frac{1}{3}x^{3} + \mathcal{D}(x^{5})]
$$
 (7)

Iteratives Lösen einer Gleichung mittels Reihenentwicklung mit D2X << 1

\nBetrachte: O = e 
$$
y(x) - 1 - x - \sqrt{y(x)}
$$
 mit D2X << 1

\nFind the  $y(x)$  als Funktion v. X bis Ordnung  $O(x^2)$  inklusive, d.h. bestimme die Koeffizienten der ersten drei Terme in der Taylor-Entwicklung:

\n $y(r) = y_0 + y_1 x + \frac{1}{2!} y_2 x^2 + O(x^3)$ 

\nStrategie:

\nSchreibe (1) als O = F $(y(x), x) = F(y_0 + y_1 x + \frac{1}{2!} y_2 x^2 + O(x^3), x)$ 

\nentwickle Fin

\nPotenzen von x,  $F_0(y_0) + F_1(y_0, y_1) x + F_2(y_0, y_1, y_2) x^2 + O(x^3)$ 

\nsetze alle Koeff: O = F<sub>0</sub> = F<sub>1</sub> = F<sub>2</sub> und löse iterativ nach Y<sub>0</sub>, Y<sub>1</sub>, Y<sub>2</sub> (s)

\nAnnerkung:  $\frac{1}{N!} F_N(y_0, ..., y_N) = \frac{d^N}{dx^M} F(y(x), x)$ 

\nAndigti A. ab von allen  $y_{i \leq n}$  ab und ist linear in  $y_M$ 

\n(s)

Konkret:

\n
$$
\int_{\frac{\pi}{2}}^{x} \int_{\frac{\pi}{2}}^{x} \int_{-\infty}^{x} \int_{-\infty}^{x} \int_{-\
$$

alle Ableitungen nach Komponenten von '**y'** wirken nur auf

Special in 
$$
\mathbb{R}^2
$$

\n
$$
\vec{x} = (x', x^2), \quad \vec{y} = (y', y^2), \quad \vec{x} - \vec{y} = (a', a^2) \quad \boxed{CS.5}
$$
\n
$$
f(y'+a', y'+a^2) = f(\vec{y}) + (a', b + a^2\vec{y})f(\vec{y})
$$
\n
$$
+ \frac{1}{2}(a', a') + a^2\vec{y} + (a', b + a^2\vec{y})f(\vec{y}) + (a', b + a^2\vec{y})f(\vec{y})
$$
\n
$$
= \left[\frac{1}{2}(a', a') + a^2\vec{y} + (a', a')\vec{y} + (a', a')\vec{y} + (a', a
$$

$$
\frac{\partial_{x} i}{\partial x^{i}} \frac{1}{(\vec{x})^{m}} = \frac{\partial_{x} i}{\partial x^{i}} \left( \sum_{j} x^{j} x^{j} \right)^{-\frac{m}{2}} \stackrel{\text{Kettenregel}}{=} \frac{m}{2} \left( \sum_{j} x^{j} x^{j} \right)^{-\frac{m+2}{2}} 2 x^{i} = -m \frac{x^{i}}{|\vec{x}|^{m+2}} \qquad (5)
$$

## Beispiel 2: Potential eines Dipols

Beispiel 2: Potential eines Dipols\n10ipol' = zwei entgegengesetzte Ladungen nahe beieinander,

\n2.8. +q bei à und -q bei - a  
\n10ipolmoment':  
\n
$$
d \equiv q \cdot 2a
$$

\n10ipolmoment':  
\n $d \equiv q \cdot 2a$ 

\n10ibolmoment':  
\n $\frac{q}{\sqrt{2}}$   
\n $\frac{q}{\sqrt{2}}$   
\n $\frac{q}{\sqrt{2}}$   
\n $\frac{q}{\sqrt{2}}$   
\n $\frac{q}{\sqrt{2}}$   
\n $\frac{q}{\sqrt{2}}$   
\n $\frac{q}{\sqrt{2}}$   
\n $\frac{q}{\sqrt{2}}$   
\n $\frac{q}{\sqrt{2}}$   
\n $\frac{q}{\sqrt{2}}$   
\n $\frac{q}{\sqrt{2}}$   
\n $\frac{q}{\sqrt{2}}$   
\n $\frac{q}{\sqrt{2}}$   
\n $\frac{q}{\sqrt{2}}$   
\n $\frac{q}{\sqrt{2}}$   
\n $\frac{q}{\sqrt{2}}$   
\n $\frac{q}{\sqrt{2}}$   
\n $\frac{q}{\sqrt{2}}$   
\n $\frac{q}{\sqrt{2}}$   
\n $\frac{q}{\sqrt{2}}$   
\n $\frac{q}{\sqrt{2}}$   
\n $\frac{q}{\sqrt{2}}$   
\n $\frac{q}{\sqrt{2}}$   
\n $\frac{q}{\sqrt{2}}$   
\n $\frac{q}{\sqrt{2}}$   
\n $\frac{q}{\sqrt{2}}$   
\n $\frac{q}{\sqrt{2}}$   
\n $\frac{q}{\sqrt{2}}$   
\n $\frac{q}{\sqrt{2}}$   
\n $\frac{q}{\sqrt{2}}$   
\n $\frac{q}{\sqrt{2}}$   
\n $\frac{q}{\sqrt{2}}$   
\n $\frac{q}{\sqrt{2}}$   
\n $\frac{q}{\sqrt{2}}$   
\n $\frac{q}{\sqrt{2}}$   
\n $\frac{q}{\sqrt{2}}$   
\n $\frac{q}{\sqrt{2}}$   
\n $\frac{q}{\sqrt{2}}$ 

$$
\overline{E}_{\overline{D}} = -\overline{\nabla} \psi_{D} = \begin{bmatrix} \frac{\overrightarrow{d}}{|\overline{x}|^{3}} - 3 \frac{(\overrightarrow{d} \cdot \overrightarrow{x}) \overrightarrow{x}}{|\overline{x}|^{5} \overline{x}} \\ \frac{\overrightarrow{d}}{|\overrightarrow{x}|^{3}} - -3 \frac{(\overrightarrow{d} \cdot \overrightarrow{x}) \overrightarrow{x}}{|\overrightarrow{x}|^{5}} \end{bmatrix}
$$
 Feldrichtung steht  
senkrecht zu  
Äquipotentiallinien (5)

 $\ddot{\bm{\omega}}$ 

### V3.3 Extrema unter Nebenbedingungen

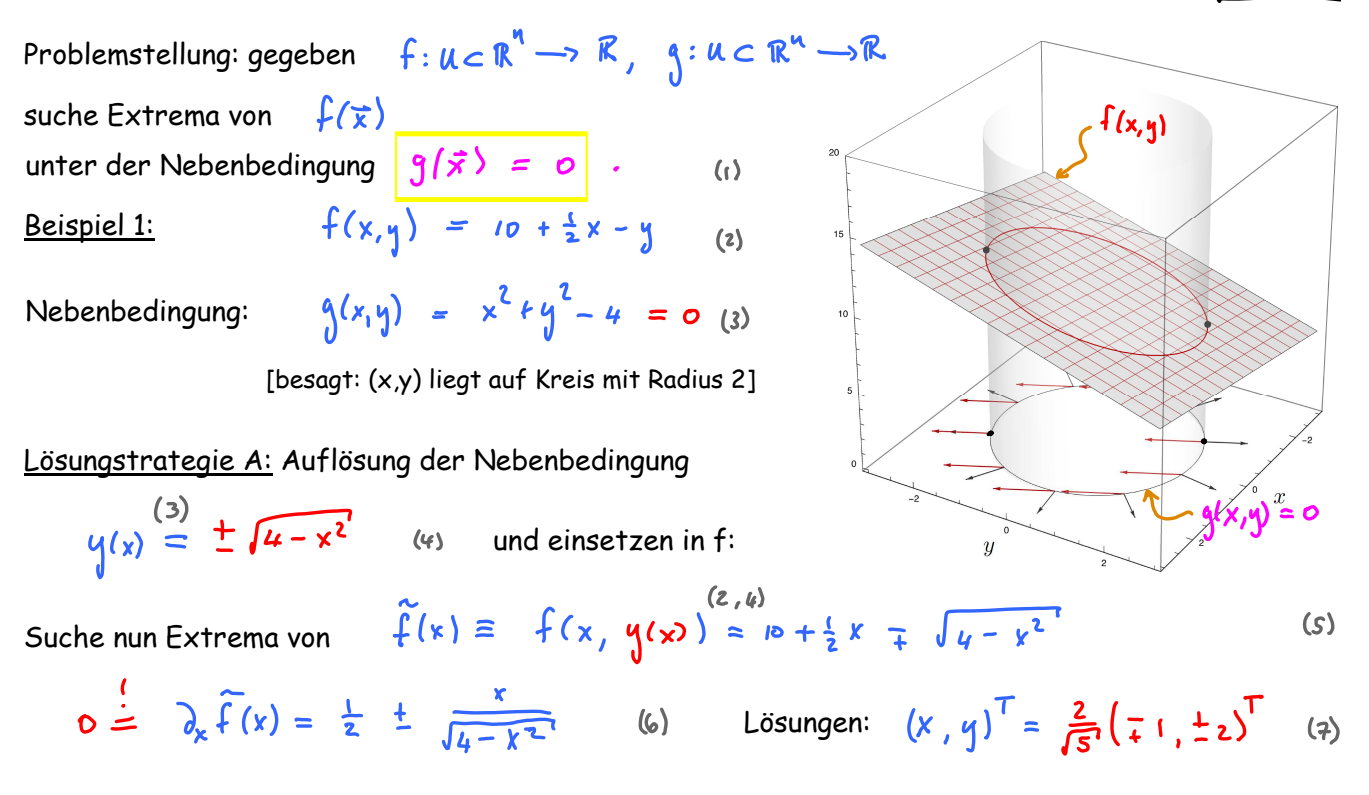

Lösungstrategie A ist oft unpraktisch: Auflösen der Nebenbedingung von Hand ist häufig nicht möglich; oder, falls mehrere Lösungen existieren, wird es aufwendig...

#### Lösungstrategie B: Lagrange-Multiplikator

Geometrische Betrachtung:

Wie findet man Extremum von  $f(x,y)$  falls es keine Nebenbedingung gibt? Laufe in Richtung der maximalen Steigung, d.h. von  $\;\;\nabla\;$ , bis ein Punkt erreicht wird wo

$$
\vec{\nabla} f = \vec{o}
$$

Wie findet man Extremum von f(x,y) falls eine Nebenbedingung vorhanden ist? Wie oben, aber mit der Einschränkung, dass nur 'entlang' oder 'parallel zu' der (g=0)-Linie gelaufen wird, d.h. senkrecht zu  $\bar{\nabla}$ 9 d.h. in Richtung 71t, wobei

 $\vec{\nabla} \cdot \vec{\nabla} \cdot \vec{\n$ 

die Zerlegung von  $\,\overline{q}\hskip.7pt\downarrow\,\,$  in Komponenten  $\,\,\underline{L}\,\,$  und  $\,\|\,\,\,\,$  zu  $\,\overline{\nabla}\hskip.7pt\phi\,\,$  ist.

 $(1)$ 

Ein Extremum v. f, unter der Nebenbedingung g=0, ist erreicht wenn  $\overline{\nabla}_{\!\perp} f = \vec{o}$ .  $(3)$ Dann kann sich f nicht mehr ändern, ohne die Nebenbedingung zu verletzen.

 $\vec{\nabla} f \stackrel{(z,s)}{=} \vec{\nabla}_{II} f \implies \vec{\nabla} f \| \vec{\nabla} g \implies \vec{\nabla} f = \lambda \vec{\nabla} g$ 

An diesem Punkt gilt somit

$$
\frac{1}{\sqrt{1+\frac{1}{\sqrt{1+\frac{1}{1+\frac{1}{\sqrt{1+\frac{1}{\sqrt{1+\frac{1}{\sqrt{1+\frac{1}{\sqrt{1+\frac{1}{1+\frac{1}{\sqrt{1+\frac{1}{1+\frac{1}{\sqrt{1+\frac{1}{1+\frac{1}{\sqrt{1+\frac{1}{1+\frac{1}{\sqrt{1+\frac{1}{1+\frac{1}{\sqrt{1+\frac{1}{1+\frac{1}{\sqrt{1+\frac{1}{1+\frac{1}{\sqrt{1+\frac{1}{1+\frac{1}{\sqrt{1+\frac{1}{1+\frac{1}{\sqrt{1+\frac{1}{1+\frac{1}{\sqrt{1+\frac{1}{1+\frac{1}{1+\frac{1}{\sqrt{1+\frac{1}{1+\frac{1}{1+\frac{1}{1+\frac{1}{1+\frac{1}{1+\frac{1}{1+\frac{1}{1+\frac{1}{1+\frac{1}{1+\frac{1}{1+\frac{1}{1+\frac{1}{1+\frac{1}{1+\
$$

V3.3a

 $(4)$ 

Formale Formulierung:

Bilde die Hilfsfunktion

$$
Lagrange-Multiplikator \rightarrow \qquad \qquad \frac{1 \vee 3.3c}{\sqrt{1 - \frac{1}{c}}}
$$
\n
$$
F(\bar{x}, \bar{\lambda}) = f(\bar{x}) \qquad \qquad \frac{1}{\sqrt{3}} \frac{1}{\sqrt{3}} (\bar{x})
$$
\n(1)

[Vorzeichen: reine Konvention, + wäre ebenso möglich.]

Extremalbedingungen (notwendige Bedingungen für Extremum v. f mit g = 0):

(i) 
$$
\overrightarrow{\nabla} F(\overrightarrow{x} ; \lambda) = \overrightarrow{6}
$$
 (2)   
\n(ii)  $\frac{3}{2\lambda} F(\overrightarrow{x} ; \lambda) = 0$  (3)   
\n3)   
\n3.  $\lambda = 0$  (4.3)  
\n4.  $\lambda = 0$  (5)  $\lambda = 0$  (6.4)  
\n7.  $\lambda = 0$  (7.1)  
\n8.  $\lambda = -\frac{1}{2}x$  (8.1)  
\n9.  $\overrightarrow{x} = x^2 + y^2 - 4$   
\n10.  $\lambda = 0$  (9.2)  
\n11.  $\lambda = 0$  (10.3)  
\n12.  $\lambda = 0$  (11.2)  
\n13.  $\lambda = 0$  (11.2)  
\n14.  $\lambda = 0$  (12.3)  
\n15.  $\lambda = 0$  (13.4)  
\n16.  $\lambda = 0$  (14.4)  
\n17.  $\lambda = 0$  (15.4)  
\n18.  $\lambda = 0$  (16.5)  
\n19.  $\lambda = 0$  (19.4)  
\n10.  $\lambda = 0$  (10.5)  
\n11.  $\lambda = 0$  (11.2)  
\n12.  $\lambda = 0$  (12.3)  
\n13.  $\lambda = 0$  (13.4)  
\n14.  $\lambda = 0$  (14.4)  
\n15.  $\lambda = 0$  (15.4)  
\n16.  $\lambda = 0$  (16.5)  
\n17.  $\lambda = 0$  (19.4)  
\n18.  $\lambda = 0$  (10.4)  
\n19.  $\lambda = -\frac{1}{2}y$  (11.4)  
\n10.  $\lambda = -\frac{1}{2}y$  (12.5)  
\n11.  $\lambda = 0$  (13.6)  
\n12.  $\lambda = 0$  (14.7)  
\n13.  $\lambda = 0$  (15.1)  
\n14.  $\lambda = 0$  (16.1

Beispiel 2: Was ist maximales Volumen eines Zylinders gegebener Oberfläche A?  $V3.3d$ 

$$
\pi f^2 k = V = f(r_i k)
$$
 (i)

Oberfläche A = fest: 
$$
\sigma = (2 \pi r^2 + 2 \pi r h) - 12 \pi r h
$$

Nebenbedingung

Bilde Hilfsfunktion:  
\n
$$
F(\mathbf{r}, \mathbf{h}; \lambda) \stackrel{(c.i)}{=} \pi r^2 h - \lambda (\overline{2\pi r^2 + 2\pi r h - A})
$$
\n(3)

Extremalbedingungen:

$$
\frac{\partial F}{\partial \lambda} = \pi f^2 - \lambda z \pi r \stackrel{!}{=} 0 \qquad \Rightarrow \qquad \lambda = \frac{f}{\lambda}
$$
 (4)

$$
\frac{\partial F}{\partial \tau} \stackrel{(c.3)}{=} 2\pi \tau \stackrel{d}{\cdot} - \lambda (u\pi \tau + z\pi \stackrel{d}{\sim}) \stackrel{!}{=} 0
$$
 (5)

$$
\stackrel{(4) in (5)}{\implies} 2\pi \tau \stackrel{\ell}{\longleftarrow} - (2\pi \tau^2 + \pi \stackrel{\ell}{\longleftarrow} \tau) = 0 \implies \stackrel{\ell}{\longleftarrow} = 2\tau
$$

$$
\frac{\partial F}{\partial \lambda} = -(\iota \pi r^2 + 2\pi r \lambda - A) \stackrel{!}{=} 0 \qquad \Rightarrow \qquad 6\pi r^2 = A \qquad \Rightarrow \qquad f = \frac{A}{6\pi} \stackrel{(6)}{=} \frac{A}{z} \qquad (7)
$$

$$
\bigvee_{i=1}^{\left(\frac{1}{2},\frac{3}{2}\right)} 2\pi \tau^{3} = \left|2\pi \left(\frac{A}{6\pi}\right)^{3/2} \right| \qquad (9)
$$

Maximales Volumen:

Volumen:

ħ.

# Extremalproblem mit mehreren Randbedingungen

Allgemeine Formulierung: Finde Extrema von

\n
$$
f: U \subset \mathbb{R}^{n} \to \mathbb{R}
$$
\nunit k. Nebenbedingungen

\n
$$
g_{i}(\vec{x}) = 0
$$
\n, wobei

\n
$$
g_{i} : U \subset \mathbb{R}^{n} \to \mathbb{R}
$$
\nAnsal Nebenbedingungen

\nLiosungstrategie: Führe

\nLagrange-Multiplikatoren ein,

\n
$$
\lambda_{i} , i = 1, ..., k
$$
\nand bilde die Hilfsfunktion

\n
$$
F(\vec{x}, \lambda_{1}, ..., \lambda_{k}) = f(\vec{x}) - \sum_{i=1}^{k} \lambda_{i} g_{i}(\vec{x})
$$
\nExtremalbedingungen

\nfür Kandidaten für Extrema:

\n
$$
\frac{\partial}{\partial \lambda_{i}} F(\vec{x}, \lambda_{1}, ..., \lambda_{k}) = 0
$$
\n
$$
\forall i = 1, ..., k
$$
\n(4)

| Anwendung aus d. Statistischen Physik: Entropiemaximierung | 103.3 f                                                                    |                                                      |                                                      |                |
|------------------------------------------------------------|----------------------------------------------------------------------------|------------------------------------------------------|------------------------------------------------------|----------------|
| Ein Quantensystem mit N möglichen Zustanden,               | $i = 1, ..., N$ ,                                                          |                                                      |                                                      |                |
| befinde sich mit Wahrscheinlichkeit                        | Pi in Zustand i, wobei                                                     | $\sum_{i=1}^{N} p_i = 1$                             | (1)                                                  |                |
| Die 'Entropie' des Systems ist:                            | $S(\rho_i, ..., \rho_N) \equiv -\sum_{i=1}^{N} p_i$ <b>Ans</b> (2)         |                                                      |                                                      |                |
| Autgabe 1: bestimme die Wahrscheinlichkeiten               | Pi, für die                                                                | S maximal ist!                                       |                                                      |                |
| Lösung:                                                    | Bilde Hilfsfunktion:                                                       | $\sum_{i=1}^{N} (\rho_i, ..., \rho_N) \rightarrow 1$ | $\sum_{i=1}^{N} \sum_{i=1}^{N} \rho_i$ $\frac{N}{2}$ | Nebenbedingung |
| File Hilfsfunktion:                                        | $\sum_{i=1}^{N} (\rho_i, ..., \rho_N) \rightarrow 1$                       | $\sum_{i=1}^{N} \sum_{i=1}^{N} \rho_i$ $\frac{N}{2}$ | $\frac{N}{2}$                                        |                |
| Extremalbedingungen:                                       | $\frac{\partial}{\partial \rho_i} \sum_{i=1}^{N} \rho_i - 1 - \lambda = 0$ | alle p's sind gleich:                                | $\rho_i = \rho_2 = ... = \rho_{i1}$                  | (4)            |

$$
\frac{\partial \rho_{ij}}{\partial \lambda} \widehat{\zeta} = \sum_{i=1}^{N} \rho_{i-1} = o \qquad \Rightarrow \qquad \rho_{i} = \frac{1}{N}
$$

Fazit: Entropie ist maximal falls alle Wahrscheinlichkeiten  $\rho_i$  gleich sind.

Aufgabe 2: Weitere Nebenbedingung: vorgegebene Energie

Sei E<sub>i</sub>, die Energie des Quantensystems im Zustand Der Mittelwert der Energie ist dann:  $E = \sum_{i=1}^{N} E_i p_i$  $($ Für gegebenes E, bestimme die Wahrscheinlichkeiten,  $p_i$  für die  $\;$  maximal ist!

Lösung: Bilde Hilfsfunktion:<br>  $S$ <br>
Nebenbedingung 1 Nebenbedingung 2<br>  $S(\rho_1, ..., \rho_n; \lambda_1, \lambda) = -\sum_{i=1}^{N} p_i$   $\ln p_i - \lambda_1 (\sum_{i=1}^{N} \rho_i - 1) - \lambda_2 (\sum_{i=1}^{N} E_i p_i - E)$  $(z)$ 

Extremalbedingungen:

$$
\frac{\partial}{\partial \rho_j} \widetilde{\mathcal{S}} = -\mu_{\rho_j} - 1 - \lambda_j - \lambda_t E_j \stackrel{\text{(1)}}{=} 0 \tag{3}
$$

 $\sqrt{3.39}$ 

$$
\frac{\partial}{\partial \lambda_1} \widetilde{\mathcal{S}} = \sum_{i=1}^N P_i - 1 \quad \frac{1}{N} \qquad \qquad \text{(4)}
$$

$$
\frac{\partial}{\partial \lambda_z} \widetilde{S} = \sum_{i=1}^N E_i \varphi_i - E \stackrel{!}{=} o
$$
 (3)

(g.3) liefert: 
$$
ln P_{ij} = -(1 + \lambda_{ij}) - \lambda_{\epsilon} E_{ij}
$$
 (i)  $\sqrt{3.3} \frac{\ell}{2.3}$   
\n
$$
\int_{3}^{3} = e^{-((+\lambda_{i}))} e^{-\lambda_{\epsilon} E_{ij}}
$$
\n
$$
= \frac{1}{2}e^{-\epsilon_{ij}/k_{\epsilon}T}
$$
\n
$$
= e^{-\epsilon_{ij}/k_{\epsilon}T}
$$
\n
$$
= \frac{1}{2}e^{-\epsilon_{ij}/k_{\epsilon}T}
$$
\n
$$
= \frac{1}{2}e^{-\epsilon_{ij}/k_{\epsilon}T}
$$
\n
$$
= \frac{1}{2}e^{-\epsilon_{ij}/k_{\epsilon}T}
$$
\n
$$
= \frac{1}{2}e^{-\epsilon_{ij}/k_{\epsilon}T}
$$
\n
$$
= \frac{1}{2}e^{-\epsilon_{ij}/k_{\epsilon}T}
$$
\n
$$
= \frac{1}{2}e^{-\epsilon_{ij}/k_{\epsilon}T}
$$
\n
$$
= \frac{1}{2}e^{-\epsilon_{ij}/k_{\epsilon}T}
$$
\n
$$
= \frac{1}{2}e^{-\epsilon_{ij}/k_{\epsilon}T}
$$
\n
$$
= \frac{1}{2}e^{-\epsilon_{ij}/k_{\epsilon}T}
$$
\n
$$
= \frac{1}{2}e^{-\epsilon_{ij}/k_{\epsilon}T}
$$
\n
$$
= \frac{1}{2}e^{-\epsilon_{ij}/k_{\epsilon}T}
$$
\n
$$
= \frac{1}{2}e^{-\epsilon_{ij}/k_{\epsilon}T}
$$
\n
$$
= \frac{1}{2}e^{-\epsilon_{ij}/k_{\epsilon}T}
$$
\n
$$
= \frac{1}{2}e^{-\epsilon_{ij}/k_{\epsilon}T}
$$
\n
$$
= \frac{1}{2}e^{-\epsilon_{ij}/k_{\epsilon}T}
$$
\n
$$
= \frac{1}{2}e^{-\epsilon_{ij}/k_{\epsilon}T}
$$
\n
$$
= \frac{1}{2}e^{-\epsilon_{ij}/k_{\epsilon}T}
$$
\n
$$
= \frac{1}{2}e^{-\epsilon_{ij}/k_{\epsilon}T}
$$
\n
$$
= \frac{1}{2}e^{-\epsilon_{ij}/k_{\epsilon}T}
$$
\n
$$
= \frac{1}{2}e^{-\epsilon_{
$$

Die Form  $P_i = \frac{1}{2} e^{-\frac{E_i}{k_a T}}$  heisst 'Boltzmann-Verteilung'.

Zusammenfassung: C5.4 Taylor-Entwicklung zur Lösung v. Gleichungen

für die gesuchte Funktion  $y(x) = 4 \pi y_n$  mit  $o = F(\sum_{x=0}^{\infty} \frac{1}{n!} y_{x} x^{n}, x) \equiv \sum_{x=0}^{\infty} F_{n}(y_{0}, ..., y_{n}) x^{n}$  mit  $\frac{1}{n!} F_{n}(y_{0}, ..., y_{n}) = \frac{d^{n}}{dx^{n}} F(y_{0}, x) \Big|_{x=0}$ löse die Gleichungen  $F_n = o$  iterativ nach  $y_0$ ,  $y_1$ ,  $y_2$ , ... Löse die Gl.  $o = F(y(x), x)$  mittels einer Reihenentwicklung

Zusammenfassung: C5.5 Höherdimensionale Taylor-Reihen

$$
f(\vec{q}+\vec{a}) = \sum_{n=0}^{\infty} \frac{1}{n!} (\vec{a} \cdot \vec{\nabla})^n f(\vec{q})
$$
  

$$
(\vec{a} \cdot \vec{\nabla})^n = \sum_{i_1=1}^m \sum_{i_n=1}^{\infty} a_{i_1} \cdots a_{i_n} \partial_{\vec{q}i_1} \cdots \partial_{\vec{q}i_n}
$$
  

$$
h=2: f(y'+a', y^2+a^2) = f(\vec{q}) + (a' \partial_1 + a^2 \partial_2) f(\vec{q})
$$
  

$$
[\frac{1}{2}(a')^2]_1^2 + a' (a^2 \partial_1 \partial_2 + \frac{1}{2}(a^2)^2) \frac{1}{2} f(\vec{q}) + \mathcal{O}((a^2)^3)
$$

Zusammenfassung: V3.3 Extrema mit Nebenbedingungen: Lagrange-Multiplikatoren 2V3.3 Finde Extrema von  $f: \mathcal{U} \subset \mathbb{R}^N \to \mathbb{R}$ mit  $k$  Nebenbedingungen  $q_i(\vec{x}) = 0$ , wobei  $q_i : \mathcal{U} \subset \mathbb{R}^N \to \mathbb{R}$ ,  $i = 1, ..., k$ Lösungstrategie: Führe Lagrange-Multiplikatoren ein,  $\lambda_i$ ,  $i = 1, ..., k$  $F(\vec{x}, \lambda_1, ..., \lambda) = f(\vec{x}) - \sum_{i=1}^{n} \lambda_i g_i(\vec{x})$ und bilde Hilfsfunktion:  $\vec{\nabla}F(\vec{x},\lambda_{1},...,\lambda_{k}) = 0$ Extremalbedingungen:  $\frac{\partial}{\partial \lambda_i} F(\vec{x}, \lambda_{i_1...i_n}, \lambda_{i_n}) = 0$   $\forall i = 1,...,k$ 

 $ZCS.45$